<span id="page-0-0"></span>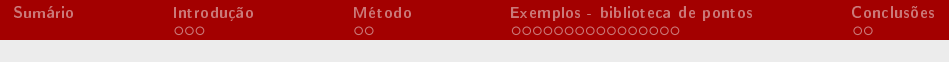

# Aula 3 - Análise geométrica

Ardson dos S. Vianna Jr.

Departamento de Engenharia Química - USP

14 de janeiro de 2021

Ardson dos S. Vianna Jr. [Qualitativa](#page-24-0)

 $2990$ 

舌

メロメ メ御 トメ ミメ メ ミメー

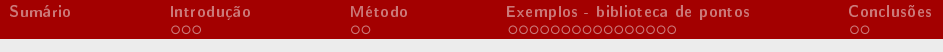

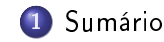

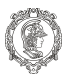

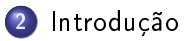

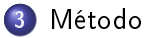

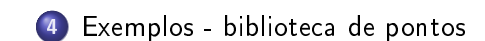

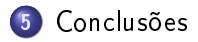

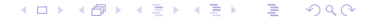

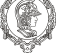

#### <span id="page-2-0"></span>exemplo: Resolva o sistema de EDOs

$$
\begin{cases}\n\frac{dx}{dt} = x + 2y \\
\frac{dy}{dt} = -x + 4y\n\end{cases}
$$
\n(1)

Que pode ser representado por:

$$
\frac{dx_i}{dt} = \begin{pmatrix} 1 & 2 \\ -1 & 4 \end{pmatrix} x_i \tag{2}
$$

メロト メタト メミト メミト  $299$ 

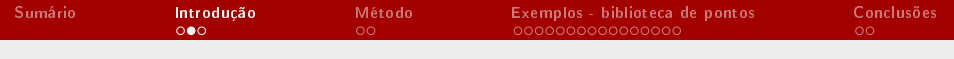

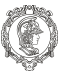

Similar ao sistema com 1 equação: 
$$
\frac{dy}{dt} = \lambda y
$$
:

$$
\frac{dy}{dt} = \lambda y \qquad \to \qquad \frac{dy}{y} = \lambda dt \qquad \to \qquad \int \frac{dy}{y} = \int \lambda dt \qquad \to \qquad (3)
$$

$$
\ln(y) = \lambda t + C_1 \qquad \to \qquad y = C_2 e^{\lambda t}
$$

KORK@RKERKER E 1990

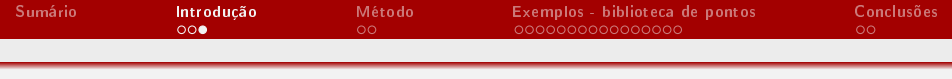

## Introdução

Representando  $S_{lin}$  por  $S_{lin} = \underline{A} \ \vec{x}$  ou  $S_{lin} = A_{ij} \ x_j$ , o sistema fica:

$$
S_{lin} = A_{ij} x_j \rightarrow \frac{dx_i}{dt} = A_{ij} x_j \tag{4}
$$

Substituindo pela possível solução:

$$
\frac{d(\xi_i e^{\lambda t})}{dt} = A_{ij} \xi_i e^{\lambda t} \rightarrow \xi_i \lambda e^{\lambda t} = A_{ij} \xi_i e^{\lambda t} \rightarrow
$$

$$
\xi_i (A_{ij} - \lambda I_{ij}) e^{\lambda t} = 0
$$
(5)

$$
(A_{ij} - \lambda I_{ij}) = 0 \quad \to \quad \underline{A} - \lambda \underline{I} = 0 \quad \to \quad \text{determinant}(\underline{A} - \lambda \underline{I}) = 0
$$

<span id="page-5-0"></span>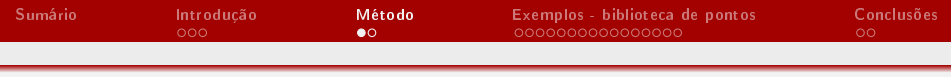

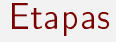

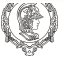

- Encontrar os autovalores e autovetores
- $\bullet$  Construir o diagrama de fases  $x_1$  versus  $x_2$

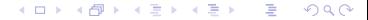

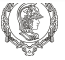

<span id="page-6-0"></span> ${\sf S}$ istema autônomo: é quando as funções  $F_i$  que compõem o sistema S não dependem da variável independente, no caso, t; ou seja,  $F_i = F_i(x_1, x_2, \ldots, x_n)$ 

$$
S_{autonomous} = \begin{cases} \frac{dx_1}{dt} = F_1(x_1, x_2, \dots, x_n) \\ \frac{dx_2}{dt} = F_2(x_1, x_2, \dots, x_n) \\ \vdots \\ \frac{dx_n}{dt} = F_n(x_1, x_2, \dots, x_n) \end{cases} (7)
$$

メロメ メ御き メミメ メミメー  $QQQ$ 

<span id="page-7-0"></span>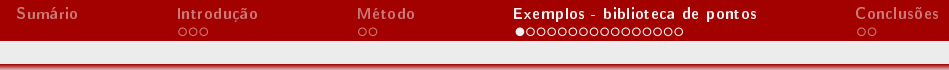

# Nó impróprio

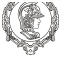

$$
\frac{dx_i}{dt} = \begin{pmatrix} -3 & 1\\ 1 & -3 \end{pmatrix} x_i \tag{8}
$$

$$
\begin{pmatrix} -3 - \lambda & 1 \\ 1 & -3 - \lambda \end{pmatrix} \rightarrow (-3 - \lambda)^2 - 1 = 0 \rightarrow \lambda^2 + 6\lambda + 9 - 1 = 0 \tag{9}
$$

$$
\lambda^2 + 6\lambda + 8 = 0 \rightarrow \lambda_1 = -4 \quad e \quad \lambda_2 = -2 \tag{10}
$$

メロメ メタメ メミメ メミメー  $299$ 重

<span id="page-8-0"></span>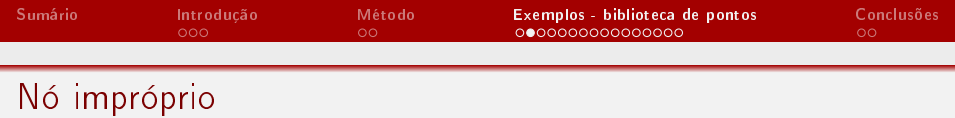

$$
\lambda = -4:
$$
\n
$$
\begin{pmatrix}\n-3 - (-4) & 1 \\
1 & -3 - (-4)\n\end{pmatrix}\n\begin{pmatrix}\nx_1 \\
x_2\n\end{pmatrix} = 0
$$
\n(11)\n
$$
x_1 + x_2 = 0 \rightarrow \text{ para } x_1 = 1, \text{ vem } x_2 = -1
$$
\n(12)\n
$$
\begin{pmatrix}\n-3 - (-2) & 1 \\
1 & -3 - (-2)\n\end{pmatrix}\n\begin{pmatrix}\nx_1 \\
x_2\n\end{pmatrix} = 0
$$
\n(13)\n
$$
-x_1 + x_2 = 0 \rightarrow \text{ para } x_1 = 1, \text{ vem } x_2 = 1
$$
\n(14)

A solução geral é dada por:

$$
\begin{pmatrix} x_1 \\ x_2 \end{pmatrix} = C_1 \begin{pmatrix} 1 \\ 1 \end{pmatrix} e^{-4t} + C_2 \begin{pmatrix} 1 \\ \frac{1}{2} \end{pmatrix} e^{-2t} \begin{pmatrix} 15 \\ 15 \end{pmatrix}
$$

Ardson dos S. Vianna Jr.

[Qualitativa](#page-0-0)

<span id="page-9-0"></span>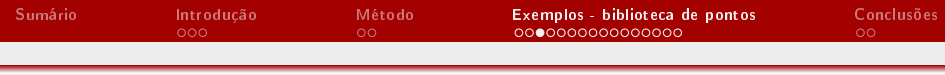

# Nó impróprio

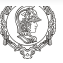

 $299$ 

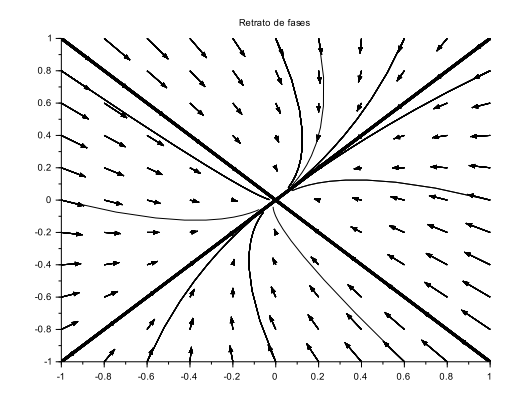

Figura: Retrato de fases para nó impróprio: auto[val](#page-8-0)[ore](#page-10-0)[s](#page-24-0) [re](#page-9-0)[a](#page-10-0)[is](#page-6-0)[e](#page-6-0) [n](#page-23-0)e[g](#page-7-0)[at](#page-22-0)[i](#page-23-0)[vo](#page-0-0)s  $\mathbf{r}_\mathrm{c}$ 

<span id="page-10-0"></span>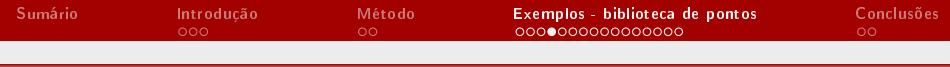

# Ponto de sela

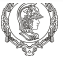

$$
\frac{dx_i}{dt} = \begin{pmatrix} 1 & 1 \\ 3 & -1 \end{pmatrix} x_i \tag{16}
$$

$$
\left(\begin{array}{cc} 1-\lambda & 1\\ 3 & -1-\lambda \end{array}\right) \rightarrow (1-\lambda)(-1-\lambda)-3=0 \rightarrow (17)
$$

$$
\lambda^2 - 4 = 0 \quad \rightarrow \quad \lambda_1 = -2 \quad e \quad \lambda_2 = 2 \tag{18}
$$

K ロンス 御 > スミンス ミンニ ミ  $-990$ 

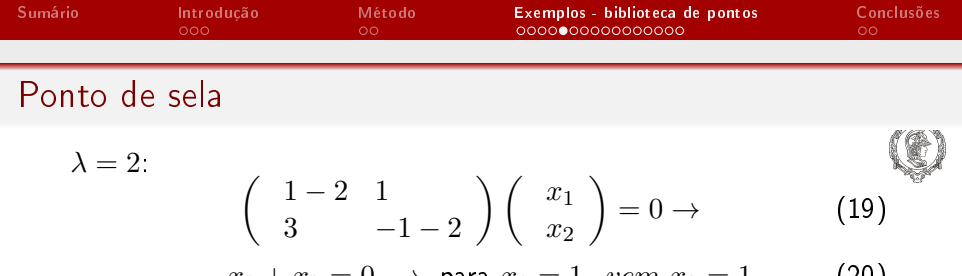

$$
-x_1 + x_2 = 0 \rightarrow \text{ para } x_1 = 1, \text{ vem } x_2 = 1 \tag{20}
$$
\n
$$
\lambda = -2:
$$
\n
$$
\left(\begin{array}{cc} 1 - (-2) & 1 \\ 3 & -1 - (-2) \end{array}\right) \left(\begin{array}{c} x_1 \\ x_2 \end{array}\right) = 0 \rightarrow \tag{21}
$$

$$
3x_1 + x_2 = 0 \to \text{ para } x_1 = 1, \text{ vem } x_2 = -3 \tag{22}
$$

A solução geral resulta em:

$$
\begin{pmatrix} x_1 \\ x_2 \end{pmatrix} = C_1 \begin{pmatrix} 1 \\ -3 \end{pmatrix} e^{-2t} + C_2 \begin{pmatrix} 1 \\ 1 \end{pmatrix} e^{2t} \tag{23}
$$

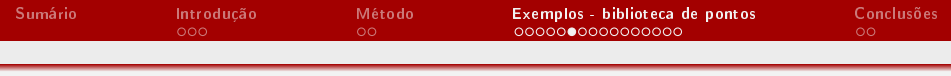

## Ponto de sela

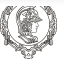

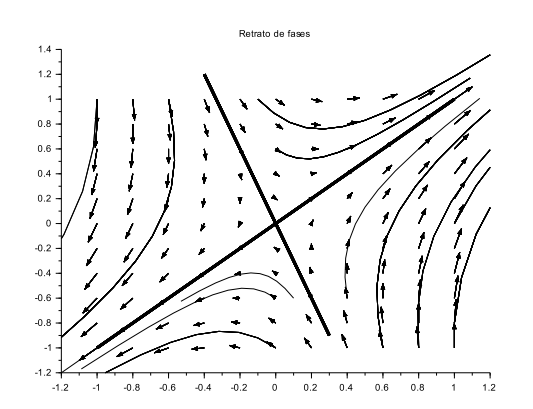

Figura: Retrato de fases para ponto de sela: autovalores reais e de sinais opostos メロトメ 伊 トメ 君 トメ 君 E  $299$ i. Ardson dos S. Vianna Jr. [Qualitativa](#page-0-0)

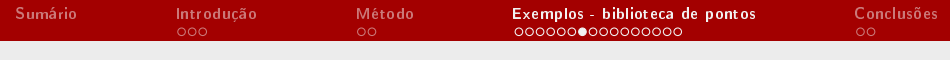

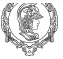

$$
\frac{dx_i}{dt} = \begin{pmatrix} 0 & 1 \\ -9 & 0 \end{pmatrix} x_i \tag{24}
$$

Agora basta resolver o problema de autovetor e autovalor para a solução  $x_i = \xi_i e^{\lambda t}$ .

$$
\begin{pmatrix} -\lambda & 1 \\ -9 & -\lambda \end{pmatrix} \rightarrow \lambda^2 + 9 = 0 \rightarrow \lambda^2 = -9
$$
 (25)

$$
\lambda = \pm \sqrt{-9} \quad \rightarrow \quad \lambda_1 = -3i \quad e \quad \lambda_2 = 3i \tag{26}
$$

メロト メタト メミトメ  $299$  $\Rightarrow$ 

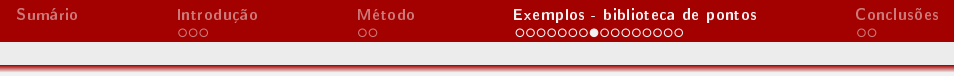

$$
\lambda = -3i
$$

$$
\begin{pmatrix} -( -3i) & 1 \\ -9 & -(-3i) \end{pmatrix} \begin{pmatrix} x_1 \\ x_2 \end{pmatrix} = 0 \rightarrow \text{ para } x_1 = 1 \rightarrow x_2 = -3i
$$
\n
$$
\tag{27}
$$

$$
\lambda = 3i
$$

$$
\begin{pmatrix} -3i & 1 \ -9 & -3i \end{pmatrix} \begin{pmatrix} x_1 \ x_2 \end{pmatrix} = 0 \rightarrow \text{para } x_1 = 1 \rightarrow x_2 = 3i \ (28)
$$

A solução geral é:

$$
\begin{pmatrix} x_1 \\ x_2 \end{pmatrix} = C_1 \begin{pmatrix} 1 \\ -3i \end{pmatrix} e^{-3it} + C_2 \begin{pmatrix} 1 \\ 3i \end{pmatrix} e^{3it} \qquad (29)
$$

Ardson dos S. Vianna Jr. [Qualitativa](#page-0-0)

重

重き

 $299$ 

メロト メタト メミトメ

f (Ta)

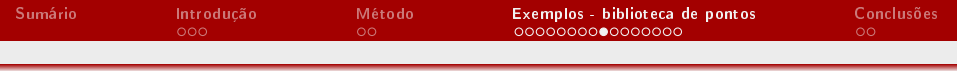

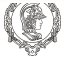

$$
\begin{cases}\nx_1(t) = C_3 \cos(3x) + C_4 \sin(3x) \\
x_2(t) = -3C_3 \sin(3x) + 3C_4 \cos(3x)\n\end{cases}
$$
\n(30)

Primeiro elevamos tudo ao quadrado:

$$
\begin{cases}\nx_1^2(t) = C_3^2 \cos(3x)^2 + 2 C_3 C_4 \cos(3x) \sin(3x) + C_4^2 \sin(3x)^2 \\
x_2^2(t) = 9C_3 \sin(3x)^2 - 29C_3 C_4 \sin(3x) \cos(3x) + 9C_4^2 \cos(3x)^2\n\end{cases}
$$
\n(31)

A segunda equação é dividida por 9:

$$
\begin{cases}\n x_1^2(t) = C_3^2 \cos(3x)^2 + 2 C_3 C_4 \cos(3x) \sin(3x) + C_4^2 \sin(3x)^2 \\
 \frac{x_2^2(t)}{9} = C_3 \sin(3x)^2 - 2 C_3 C_4 \sin(3x) \cos(3x) + C_4^2 \cos(3x)^2\n \end{cases}
$$

Ardson dos S. Vianna Jr.

[Qualitativa](#page-0-0)

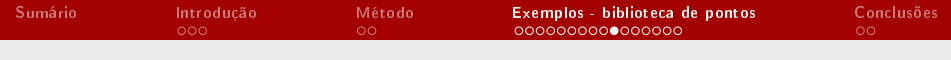

Ponto de centro

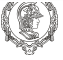

Somando as duas equações, vem:

$$
x_1^2(t) + \frac{x_2^2(t)}{9} = C_3^2 \left[ \cos(3x)^2 + \sin(3x)^2 \right] + 0 + C_4^2 \left[ \sin(3x)^2 + \cos(3x)^2 \right] \tag{33}
$$

$$
x_1^2(t) + \frac{x_2^2(t)}{9} = C_3^2 + C_4^2 = C^{te}
$$
 (34)

#### **K ロ ト K 個 ト K 君 ト K 君 ト**  $299$ 画

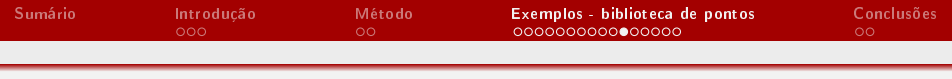

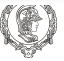

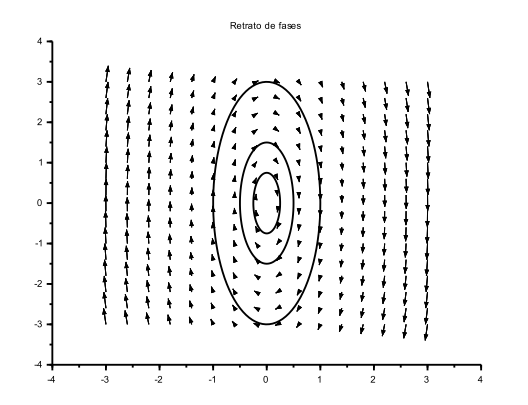

Figura: Retrato de fases para ponto de centro: autovalores imaginários  $\equiv$ **K ロ ト K 何 ト K ヨ ト K**  $299$ puros Ε Ardson dos S. Vianna Jr. [Qualitativa](#page-0-0)

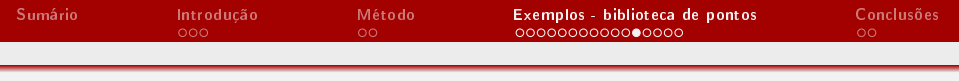

$$
\frac{dx_i}{dt} = \begin{pmatrix} -1 & 1\\ -1 & -1 \end{pmatrix} x_i \tag{35}
$$

Agora basta resolver o problema de autovetor e autovalor para a solução  $x_i = \xi_i e^{\lambda t}$ .

$$
\begin{pmatrix} -1 - \lambda & 1 \\ -1 & -1 - \lambda \end{pmatrix} \rightarrow (-1 - \lambda)^2 + 1 = 0 \rightarrow (-1 - \lambda) = -1 \tag{36}
$$

$$
\lambda = -1 \pm \sqrt{-1} \quad \rightarrow \quad \lambda_1 = -1 - i \quad e \quad \lambda_2 = -1 + i \tag{37}
$$

#### メロトメ 伊 トメ 君 トメ 君 ト G.  $QQQ$

Ardson dos S. Vianna Jr. [Qualitativa](#page-0-0)

Ponto de espiral

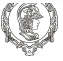

$$
\lambda = -1 - i:
$$
\n
$$
\begin{pmatrix}\n-1 - (-1 - i) & 1 \\
-1 & -1 - (-1 - i)\n\end{pmatrix}\n\begin{pmatrix}\nx_1 \\
x_2\n\end{pmatrix} = 0 \rightarrow (38)
$$
\n
$$
\begin{cases}\nix_1 + x_2 = 0 \\
-x_1 + ix_2 = 0\n\end{cases}
$$
\n(39)

Resolvendo o sistema:

$$
\text{para } x_1 = 1 \quad \to \quad x_2 = -i \tag{40}
$$

メロト メタト メミト メミト  $299$ 活

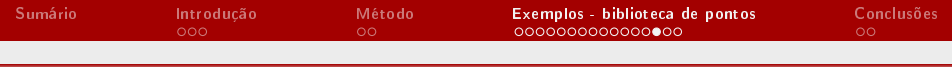

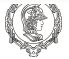

$$
\lambda = -1 + i:
$$
\n
$$
\begin{pmatrix}\n-1 - (-1 + i) & 1 \\
-1 & -1 - (-1 + i)\n\end{pmatrix}\n\begin{pmatrix}\nx_1 \\
x_2\n\end{pmatrix} = 0 \rightarrow\n\begin{cases}\n-ix_1 + x_2 = 0 \\
-x_1 - ix_2 = 0\n\end{cases}
$$
\n(41)

Agora, resolvendo o sistema:

$$
\text{para } x_1 = 1 \quad \to \quad x_2 = i \tag{42}
$$

メロト メタト メミトメ  $299$  $\Rightarrow$ 

<span id="page-21-0"></span>A solução geral é:

$$
\begin{pmatrix} x_1 \\ x_2 \end{pmatrix} = C_1 \begin{pmatrix} 1 \\ -i \end{pmatrix} e^{(-1+i)t} + C_2 \begin{pmatrix} 1 \\ i \end{pmatrix} e^{(-1-i)t} \qquad (43)
$$

$$
\begin{cases}\nx_1(t) = e^{-t}[C_1 + C_2]cos(t) + i [C_1 + C_2]sen(t) \\
x_2(t) = e^{-t}i[C_1 + C_2]cos(t) + [C_1 + C_2]sen(t)\n\end{cases}
$$
\n(44)

Elevando ao quadrado, usando igualdades trigonométricas, vêm:

$$
x_1^2(t) + x_2^2(t) = r^2 = 2 e^{-2t} [C_3^2 \cos(t)^2 + C_4^2 \sin(t)^2]
$$
 (45)

Tirando a raiz:

$$
r = c^{te}e^{-t} \qquad (46)
$$

Ardson dos S. Vianna Jr.

#### [Qualitativa](#page-0-0)

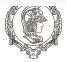

<span id="page-22-0"></span>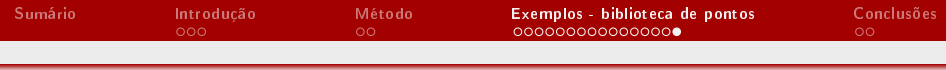

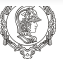

 $299$ 

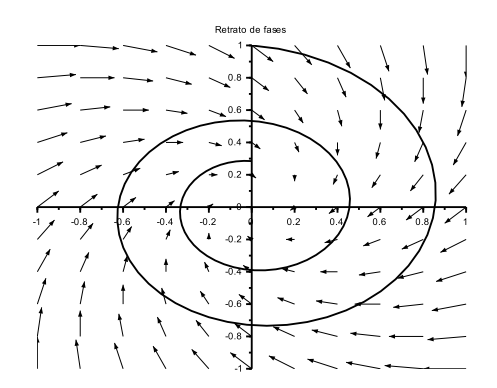

Figura: Retrato de fases para ponto de espiral: [aut](#page-21-0)[ov](#page-23-0)[al](#page-21-0)[or](#page-22-0)[es](#page-23-0)[i](#page-7-0)[m](#page-22-0)[a](#page-23-0)[gi](#page-6-0)[n](#page-7-0)[á](#page-22-0)[ri](#page-23-0)[os](#page-0-0)

<span id="page-23-0"></span>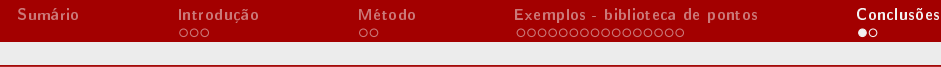

# Conclusões

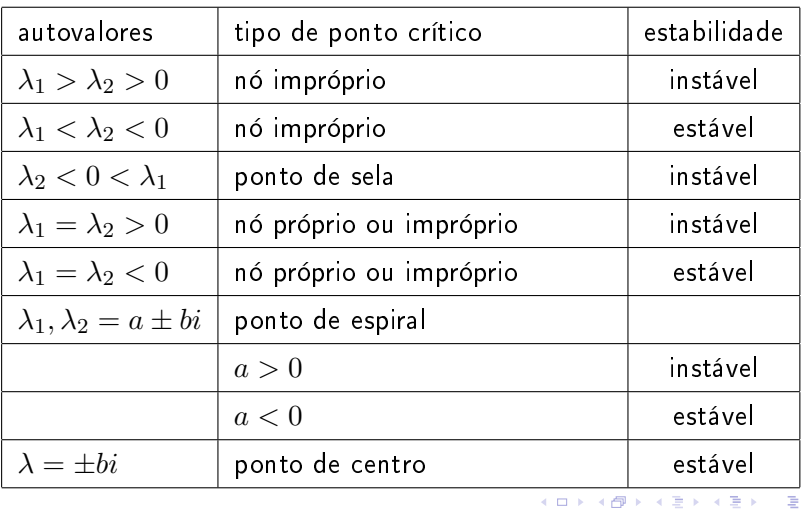

 $OQ$ 重

Ardson dos S. Vianna Jr.

[Qualitativa](#page-0-0)

<span id="page-24-0"></span>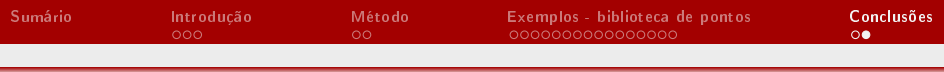

### W.E. Boyce, R.C. Diprima, Equações Diferenciais Elementares e Problemas de Valores de Contorno, LTC, (2015).

 $QQQ$ **K ロ ト K 何 ト K ヨ ト K** 

Ardson dos S. Vianna Jr. [Qualitativa](#page-0-0)

Bibliografia